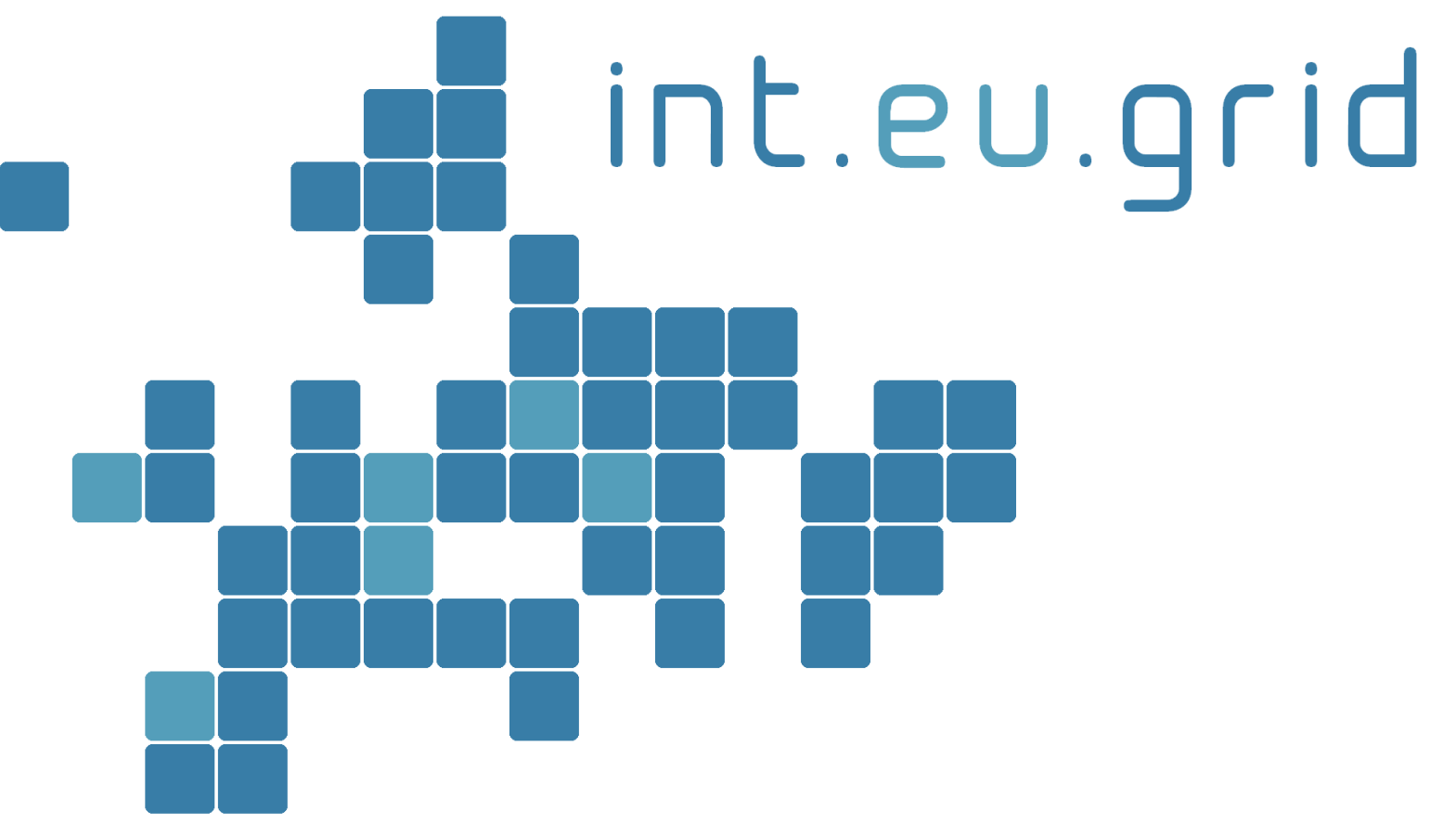

*http://www.interactive-grid.eu*

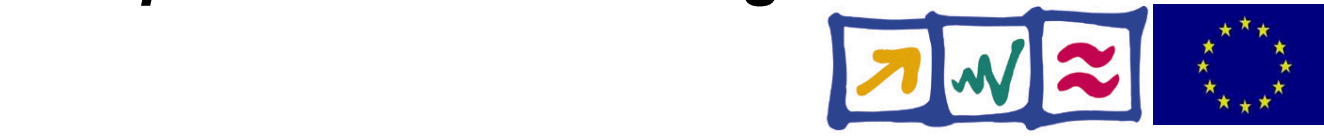

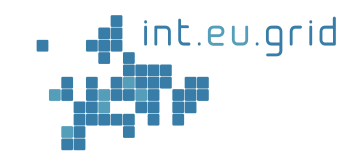

# **Grids**

#### **Marcus Hardt Forschungszentrum Karlsruhe**

int.eu.grid http://interactive-grid.eu Marcus.Hardt@iwr.fzk.de

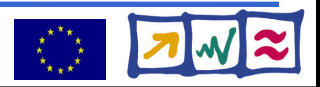

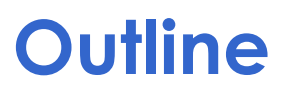

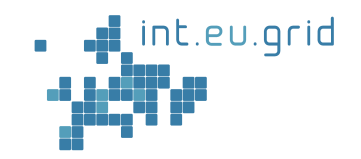

# **Part I**

- Currently existing grid-middlewares
	- Unicore
	- Globus
	- gLite
		- Middleware
		- Infrastructure

# **Part II**

- Interactive European Grid
	- Interactivity
	- GridSolve

int.eu.grid

 $\bullet$  Grid + Matlab

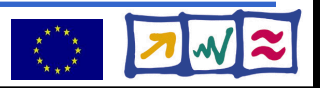

#### **Unicore**

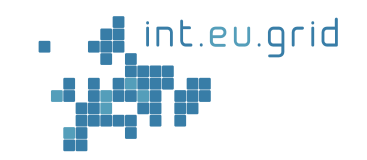

- Lead by Juelich Supercomputer Centre
- Goals
	- Supercomputer centers support users
	- Abstraction of heterogenous resources
	- Ease of use + administration
	- Security x.509
- Funding by BMBF + EU
- Target Infrastructure:
	- Supercomputers
		- => **Low number** of **high power** resources
	- e.g.: JUMP (IBMp690), JUBL(Blue Gene/L)

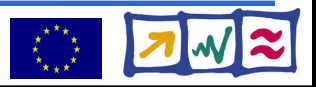

#### **Unicore**

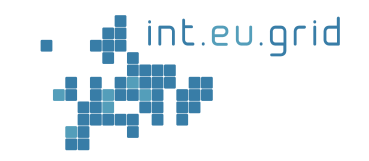

- Lead by Juelich Supercomputer Centre
- Goals
	- Supercomputer centers support users
	- Abstraction of heterogenous resources
	- Ease of use + administration
	- Security x.509
- Funding by BMBF + EU
- Target Infrastructure:

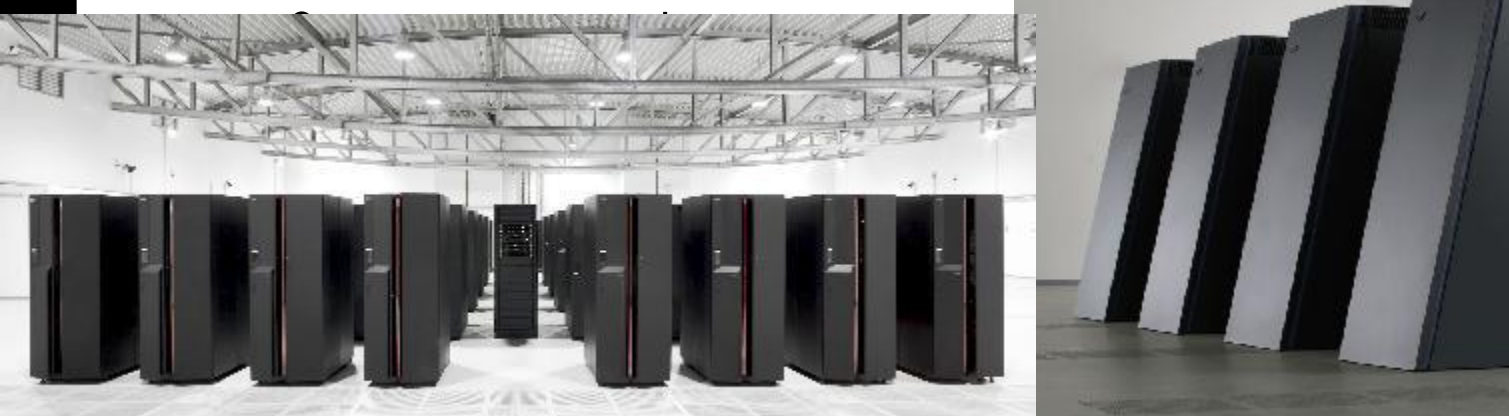

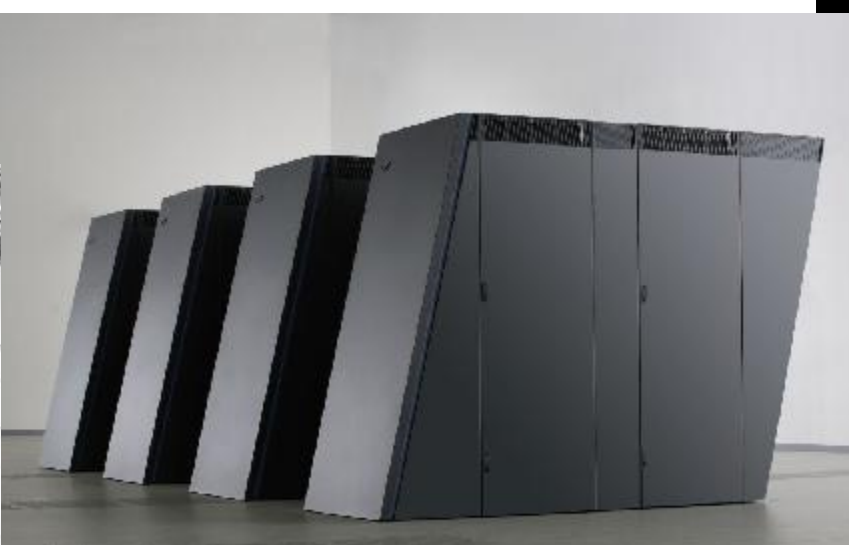

### **Globus**

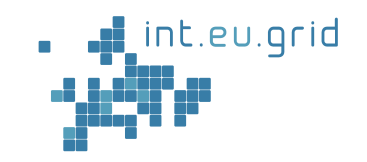

- Ian Foster (ANL) + Carl Kesselman (ISI)
- Goal:
	- Toolkit for distributed computing
- Tools
	- Authentication (X.509)
	- Monitoring (MDS)
	- Job submission (GRAM)
	- Data transfers (gridFTP)
	- Replication of Data (RLS)
	- ...

int.eu.grid

- Version 2: Job based
- Version 4: service oriented Web services based

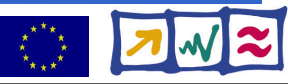

## **gLite (=EDG, LCG, egee)**

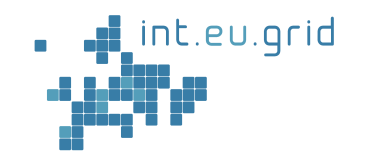

- CERN
	- Tools for data+computing of new accelerator
	- 10TB/year \* 20years, random access
- Historical
	- Build on top of globus-2
	- Replace/improve parts
- Paradigm: **Send job to where the data is**
- Building blocks integrate functionality

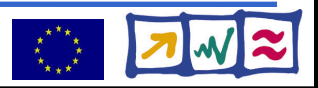

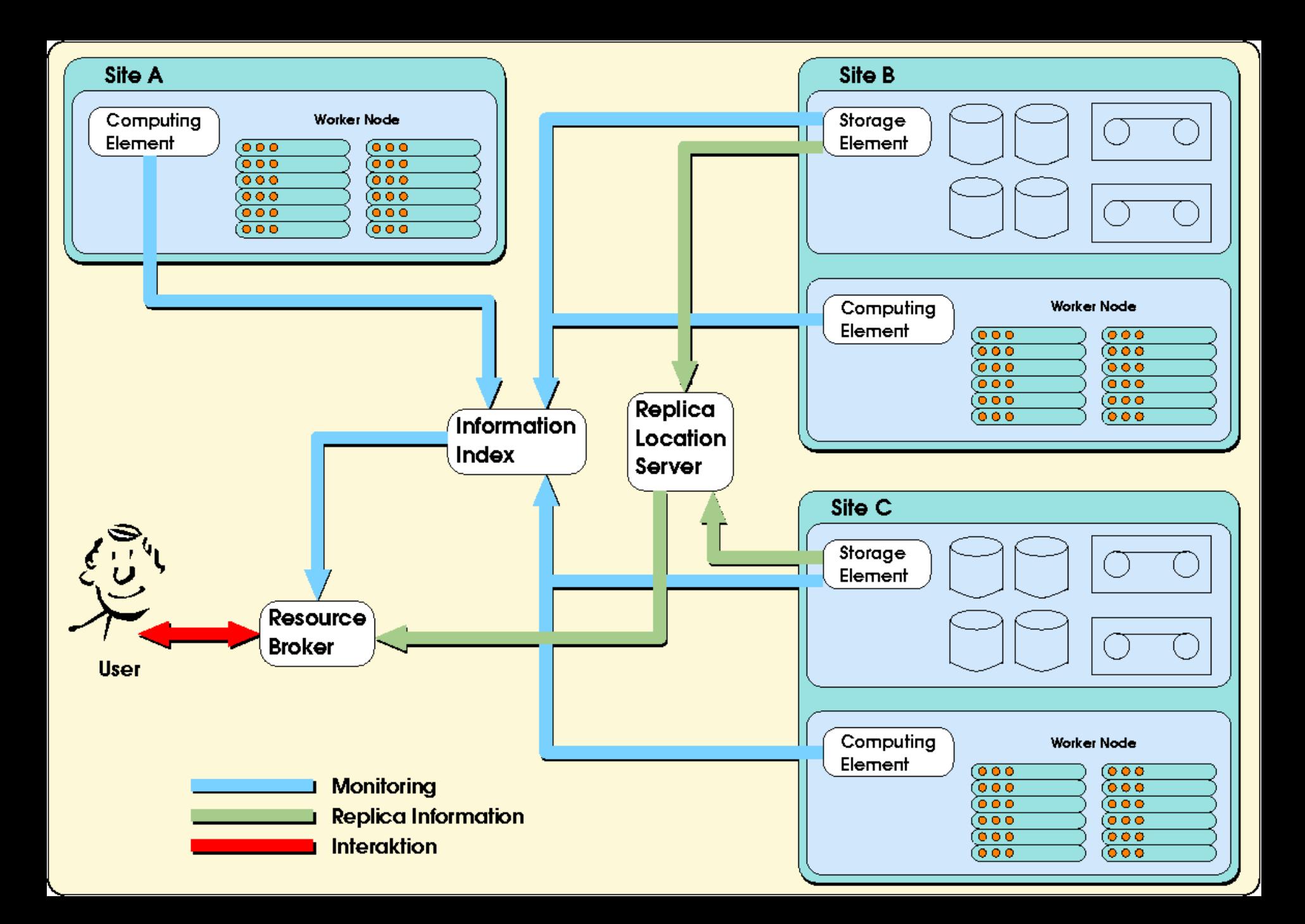

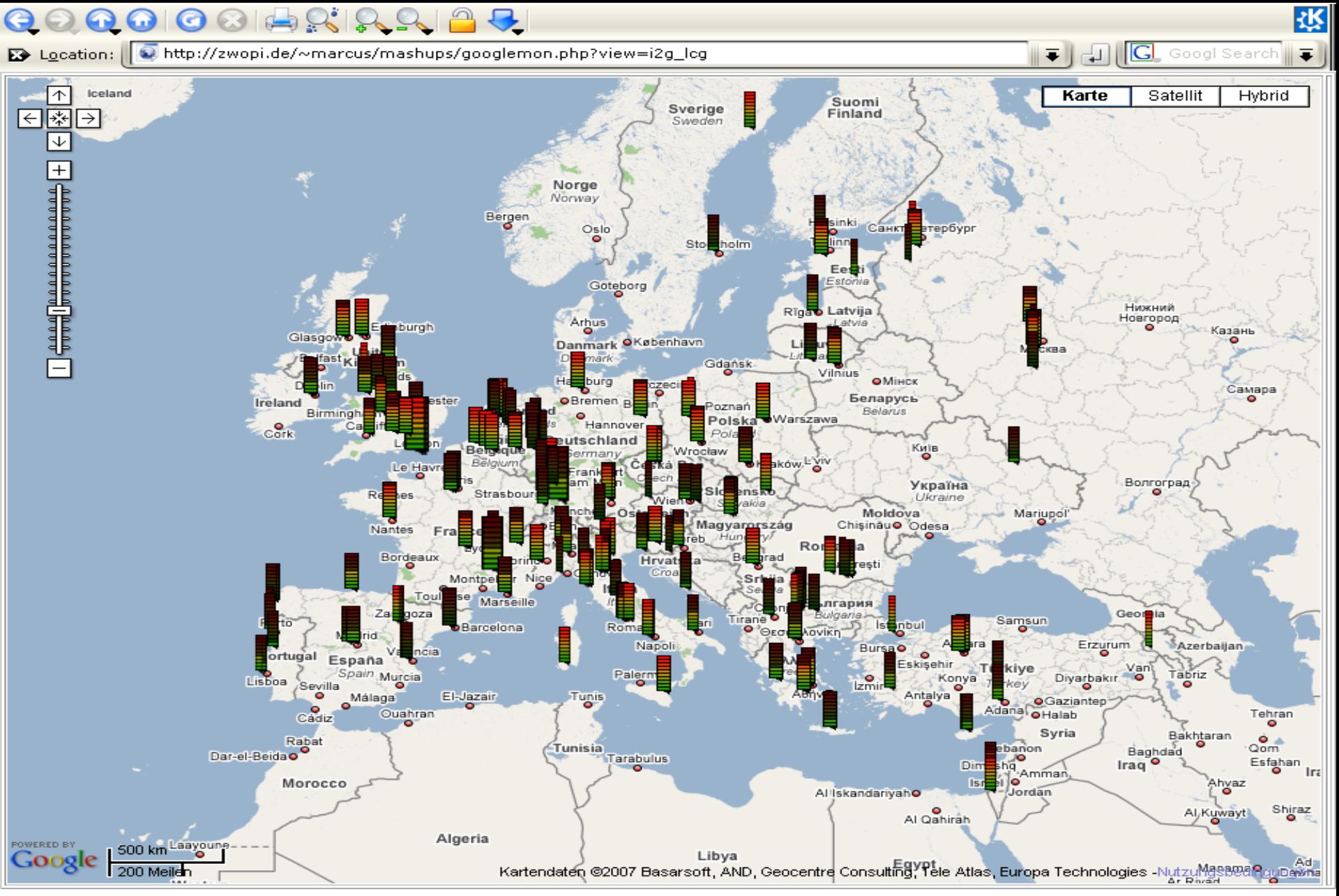

- · Sites: 243 (in 49 countries)
- CPUS: 42798 (176 per site)
- $\bullet$  RAM: 19TB
- · RAM/CPU: 468MB
- DISK [Tot / Avail]: [8042TB / 5408TB] ([33892GB / 22792GB] per site)

## **One grid?**

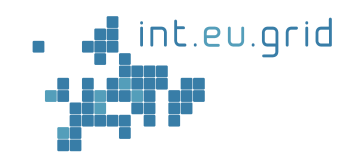

- 72 grid-related EU-projects
	- (search grid+IST at cordis.europa.eu)
- Why smaller grids?
	- Own the infrastructure
	- Know their owners
	- Influence on development
- FZK involvement:
	- $\bullet$  EGEE

int.eu.grid

- DGRID
- **Interactive European Grid Project**
	- = **int.eu.grid**
	- = **i2g**

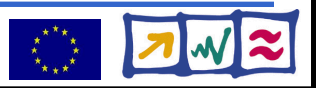

## **interactive grid**

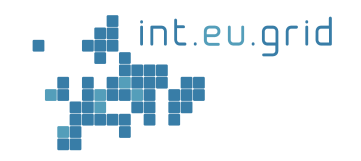

- 2 Year Project (May'06 April'08)
- ~20 people
- Mission
	- 100% gLite compatible
	- MPI for the grid
	- Bring grid to new user communities
	- Improve useability
- Application areas
	- Fusion
	- Medicine (USCT)
	- Environment
	- Astrophysics

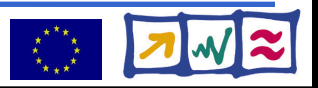

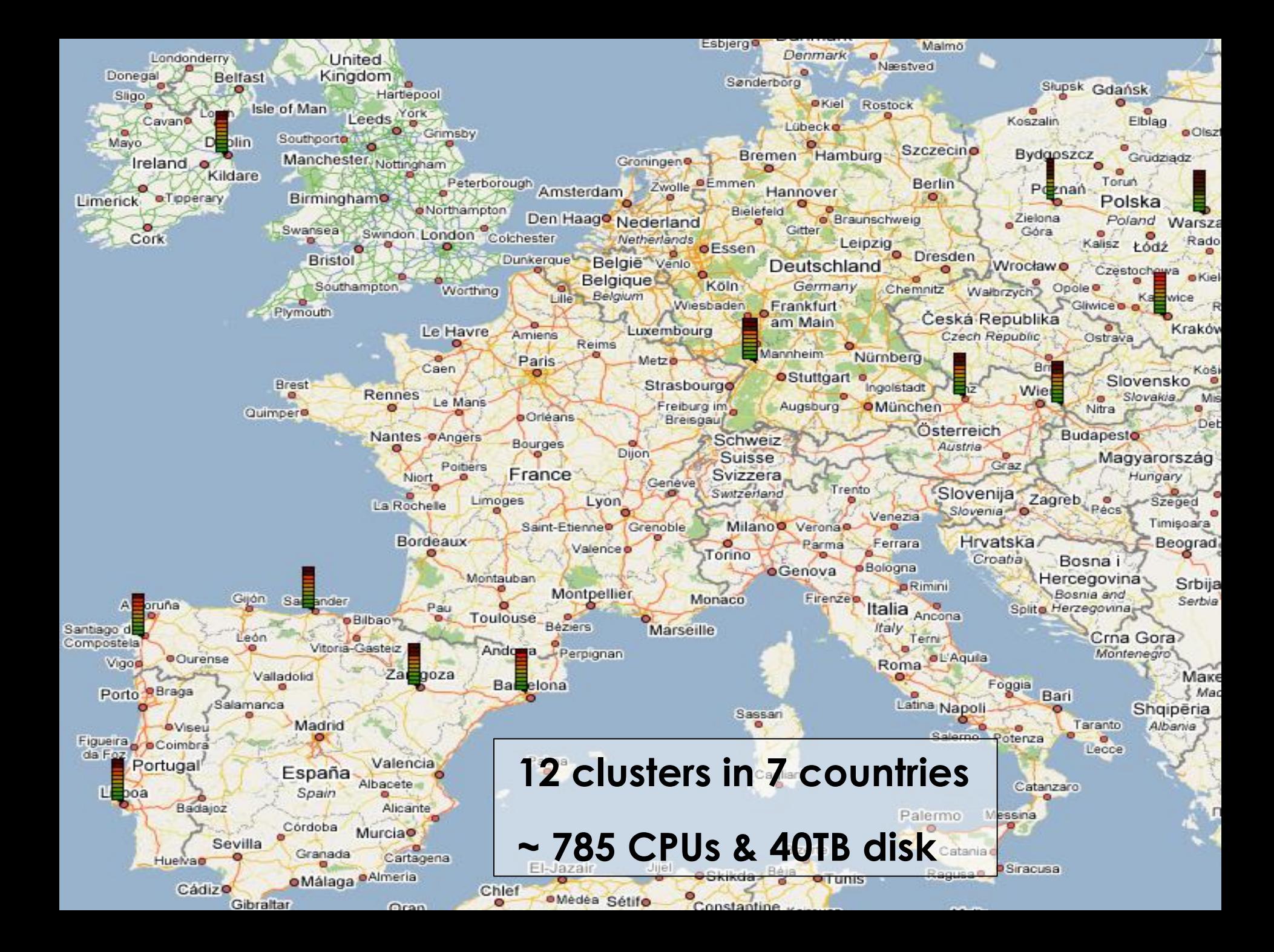

## **What is interactivity?**

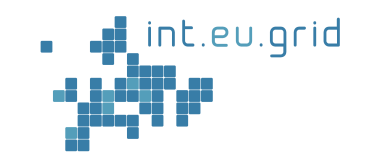

- 1. Avoid queuing of important jobs
- 2. Online job steering
- 3. Interactive stdin / stdout transport
- 4. Direct (network) access to compute resources => This is my task

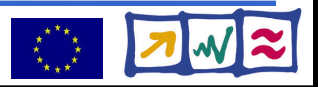

### **The USCT application at FZK**

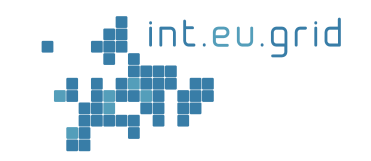

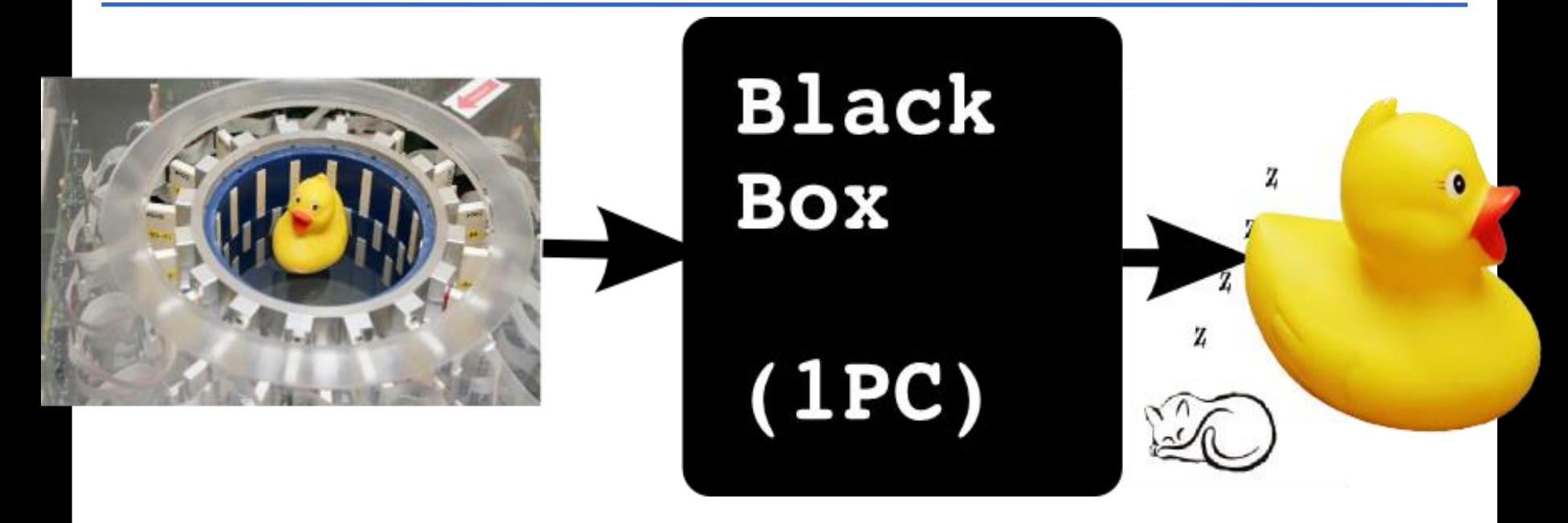

Computation takes long (days, weeks, years)

#### int.eu.grid

http://interactive-grid.eu Marcus.Hardt@iwr.fzk.de

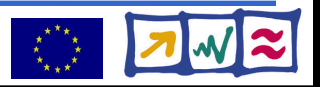

## **Typical problem**

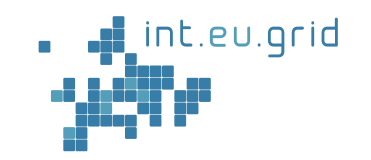

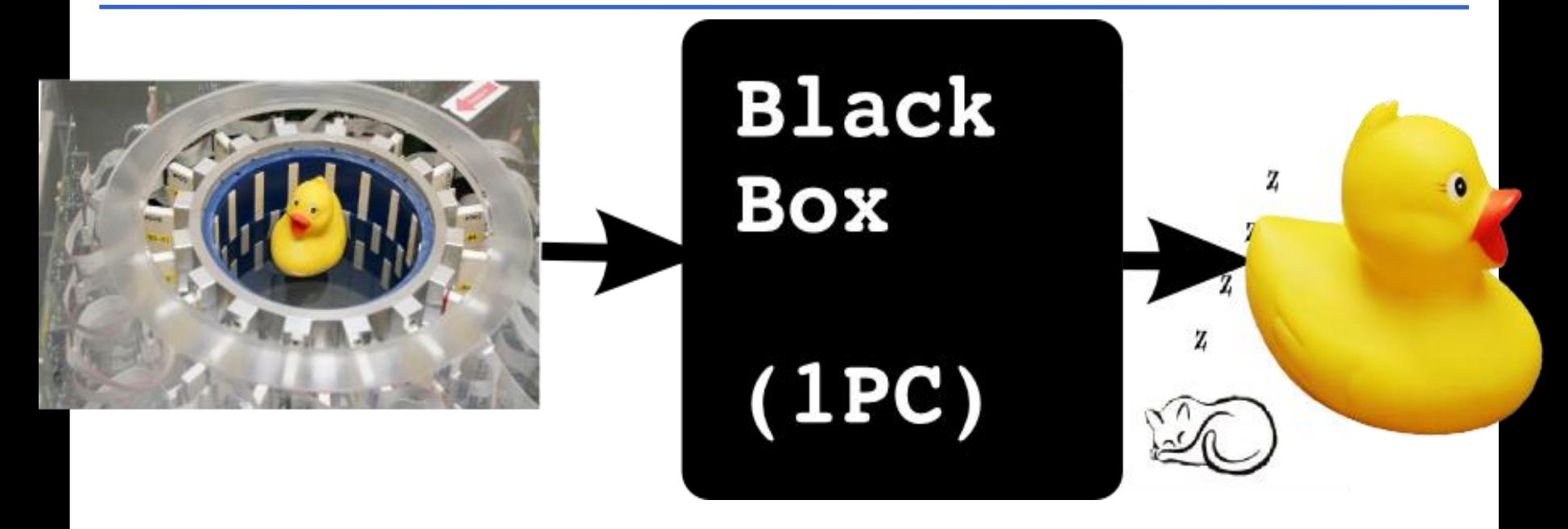

Computation takes long (days, weeks, years)

#### Goal:

● **Seamless, interactive, grid access**

● **easy enough for scientists**

int.eu.grid http://interactive-grid.eu Marcus.Hardt@iwr.fzk.de

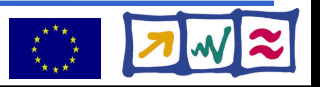

## **Using gLite**

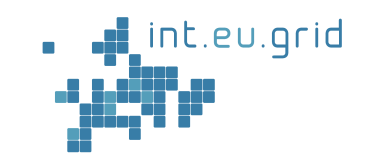

 $\bullet$  Initial approach to parallel execution:

http://interactive-grid.eu Marcus.Hardt@iwr.fzk.de

Lightweight Middleware for

**Grid Computing** 

- Partitioning of data
- Many parallel jobs

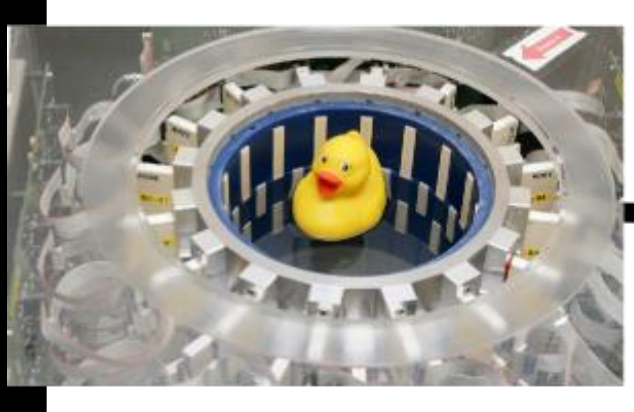

int.eu.grid

## **Using gLite**

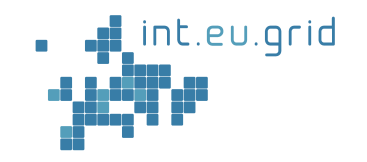

#### Lets take a closer look

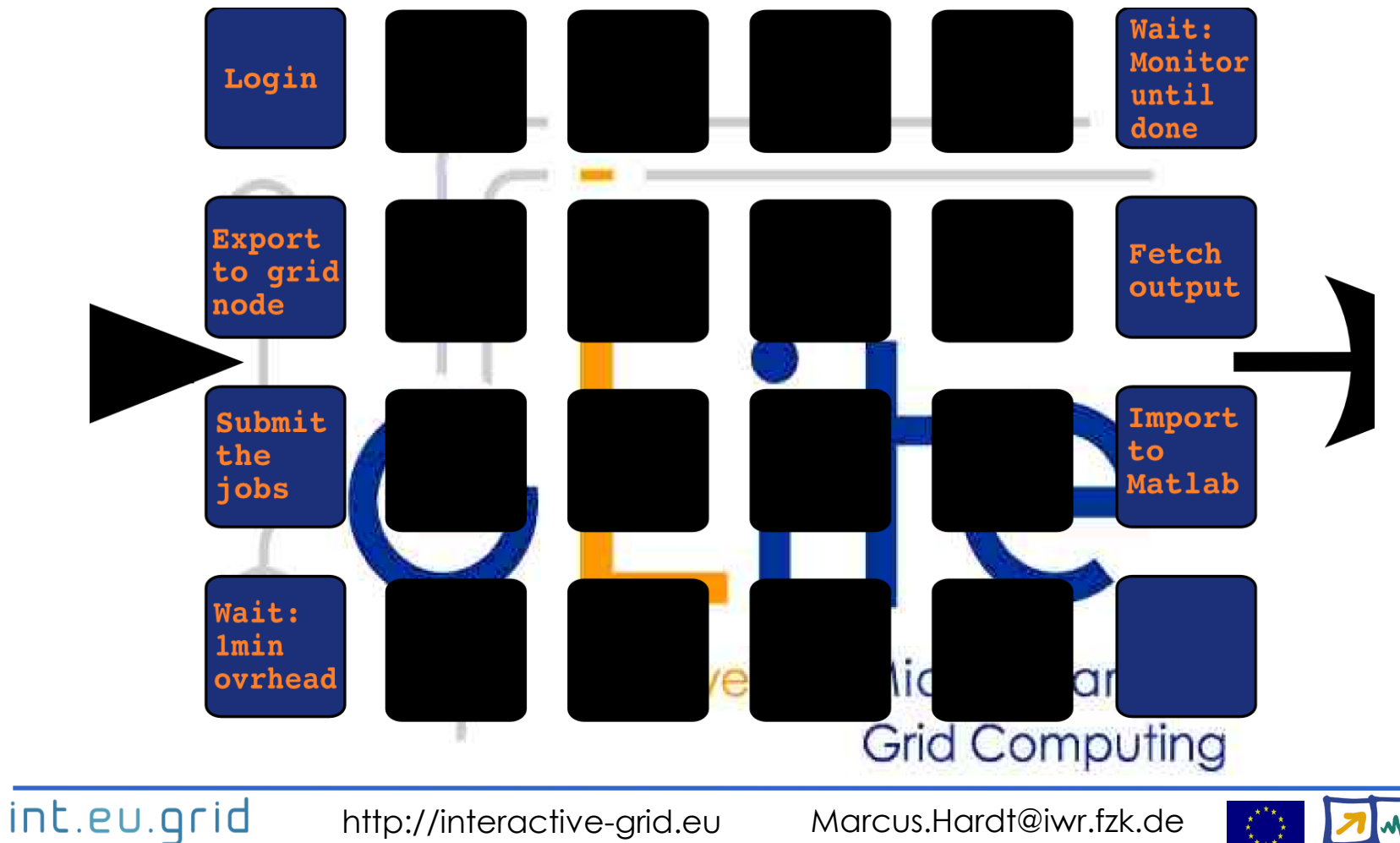

## **Using gLite**

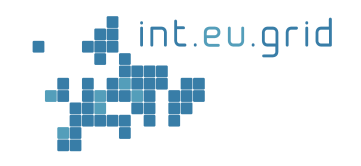

#### **Goal:**

- **Seamless**
- **Interactive**
- **Grid access**

 $\mathcal{A}$ 

 $\sqrt{\beta}$ 

氲

 $\varphi$ 

● **For scientists**

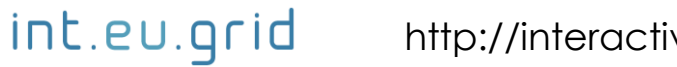

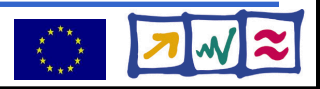

## **What's missing?**

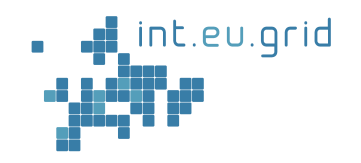

- **Goal:**
	- **Seamless**
	- **Interactive**
	- **Grid access**
	- **For scientists**
- Seamless
	- User might not know if he uses the grid
- Interactive
	- No overhead  $( $10 \text{ s}$ )$
	- No manual data movement
- From Matlab
	- Run Matlab-functions remotely

 $\varphi$ 

 $\sqrt{\theta}$ 

氲

 $\varphi$ 

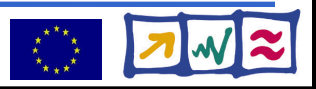

**Improving Grid Access with GridSolve -**

GridSolve

int.eu.grid

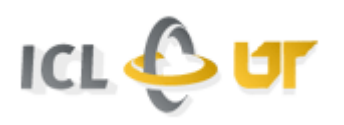

int.eu.grid

- Developed at ICL, University Tennessee, Knoxville
- Implements an client/agent/server solution
- Client interface for Java, C, Fortran, **Matlab**, Octave
- Easy to use:

#### **y=problem(x) <=> y=gs\_call('problem', x)**

- Transport input parameters to remote side
- Execute "problem"
- Transport result back

#### **=> Reduce complexity of the grid to one function call**

http://interactive-grid.eu Marcus.Hardt@iwr.fzk.de

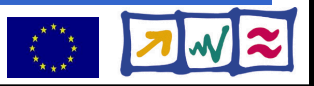

## **How to do it?**

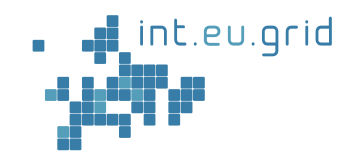

- **Goal:**
	- **Seamless**
	- **Interactive**
	- **Grid access**
	- **For scientists**
- 1. Integrate GridSolve with gLite

一门

 $\overline{\mathcal{A}}$ 

氲

 $\varphi$ 

- 2. Make Matlab run on gLite
	- => **G**rid **i**n **M**atlab using **G**ridsolv**e** & **R**PC **GIMGER** (speak: ginger)

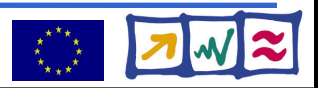

## **GridSolve(GS)/gLite Integration**

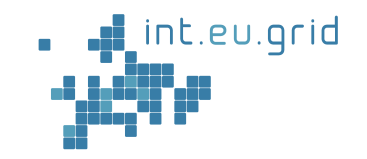

- Create GS-Service hosts (GS-agent)
- Send 100s of GS-servers to gLite infrastructure
	- Setup build infrastructure
	- Package GridSolve + Matlab Runtime
	- Create gLite jobs
	- Install (GS+ML) on Workernodes
- Ensure network connectivity
	- GS-client, GS-agent, GS-Proxy, GS-Server

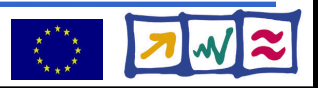

### **GridSolve startup on gLite**

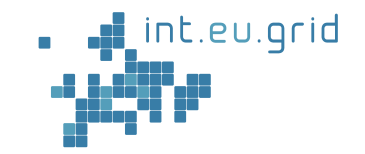

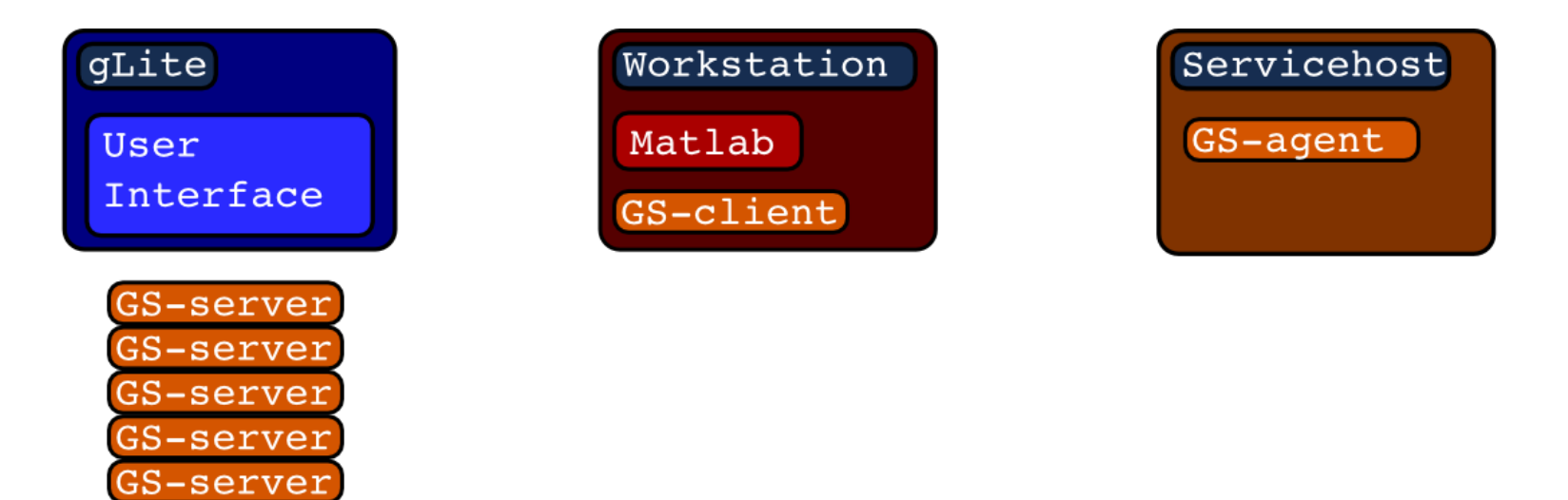

![](_page_22_Figure_3.jpeg)

### **GridSolve ready for action**

![](_page_23_Picture_1.jpeg)

![](_page_23_Figure_2.jpeg)

![](_page_23_Figure_3.jpeg)

### **GridSolve ready in action**

![](_page_24_Picture_1.jpeg)

![](_page_24_Figure_2.jpeg)

### **GridSolve ready in action**

![](_page_25_Picture_1.jpeg)

![](_page_25_Figure_2.jpeg)

## **Putting things together**

![](_page_26_Picture_1.jpeg)

- RPC with GridSolve
- On top of int.eu.grid/gLite
- Using Matlab functionality
- GIMGER

![](_page_26_Picture_6.jpeg)

int.eu.grid

http://interactive-grid.eu Marcus.Hardt@iwr.fzk.de

![](_page_26_Picture_9.jpeg)

#### **Demonstration**

![](_page_27_Picture_1.jpeg)

- Simulation: Mandelbrot fractal
- Using the same infrastructure

![](_page_27_Picture_4.jpeg)

http://interactive-grid.eu Marcus.Hardt@iwr.fzk.de

![](_page_28_Picture_0.jpeg)

![](_page_28_Picture_1.jpeg)

- Movie of the life demonstration:
	- **http://marcus.hardt-it.de/grid4matlab**
- **Real** life demo on int.eu.grid

![](_page_28_Picture_7.jpeg)

#### **Result**

![](_page_29_Picture_1.jpeg)

- Simulation works
- Reasonable speedup (4x on 8 machines)

![](_page_29_Figure_4.jpeg)

### **Summary**

![](_page_30_Picture_1.jpeg)

- We can
	- Convert Matlab functions to run on the grid
		- Involves hands-on work
	- Run simple simulations in our infrastructure
	- Use the grid from matlab... ... for hand-tuned functions
- We want to...
	- Use real code
		- Cope with the data (20 GB in, 8 GB out)
			- Use gLite data handling methods
		- Identify Bottlenecks
	- Automatically send Matlab functions to the grid
		- Reduce hands-on work

![](_page_30_Picture_16.jpeg)

![](_page_31_Picture_0.jpeg)

Google<sup>-</sup> I'm Feeling Lucky

![](_page_31_Picture_2.jpeg)

http://interactive-grid.eu Marcus.Hardt@iwr.fzk.de

![](_page_31_Picture_5.jpeg)